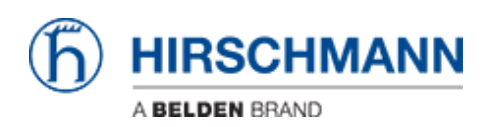

[Base de Conhecimento](https://hirschmann-support.belden.com/pt-BR/kb) > [Products](https://hirschmann-support.belden.com/pt-BR/kb/products) > [Industrial HiVision](https://hirschmann-support.belden.com/pt-BR/kb/industrial-hivision) > [How can I move my Industrial](https://hirschmann-support.belden.com/pt-BR/kb/articles/how-can-i-move-my-industrial-hivision-license-to-a-new-hardware-key) [HiVision license to a new hardware key?](https://hirschmann-support.belden.com/pt-BR/kb/articles/how-can-i-move-my-industrial-hivision-license-to-a-new-hardware-key)

## How can I move my Industrial HiVision license to a new hardware key?

- 2024-03-14 - [Industrial HiVision](https://hirschmann-support.belden.com/pt-BR/kb/industrial-hivision)

Please refer to the following document to move your Industrial HiVision license to a new hardware key: **X** [HardwareChangeIHV](https://hirschmann-support.belden.com/file.php/188MXDSQNAJMS187651734B44/Hardware-change.pdf)